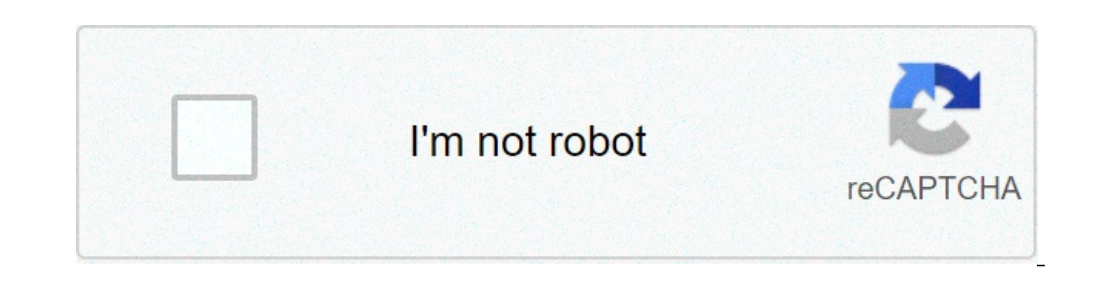

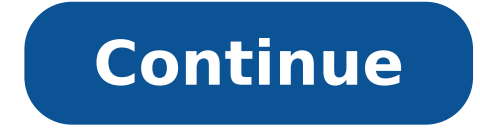

## **Traducir documentos pdf de ingles a español gratis en linea**

Traducíndote es gratuito, pero te ha hecho feliz y quieres... Se trata de una herramienta en línea para traducir documentos PDF, DOCX, PPTX y TXT a más de 40 idiomas. Para todas las personas que tengan conexión a internet. textos de distintos tipos, tales como, enciclopédicos, proyectos, diccionarios, etc. en esta lengua. Lo que hace que sea necesario traducirlos para poder entender lo que dicen. Es aquí donde las herramientas para traducir desees. La más popular de todas es Google Translate, la herramienta de traducción del gigante californiano, la cual permite traducir incluso páginas web completas, con tan sólo pulsar un botón. Por otro lado, existen mucha herramientas. Para conocer más acerca de estos sitios web y su utilidad, lee este post hasta el final. Google Translate Es la herramienta de traducción más conocida y popular de todas, ya que pertenece al mismo buscador qu secciones específicas de un texto al idioma que escojas, desde español hasta portugués, chino, ruso, etc. Permite no sólo traducir archivos de Word, sino que soporta otros formatos, entre los que se incluyen PPT, PDF, ODF, sola vez. Su utilización es muy simple, sólo debes cargar el contenido a la web, seleccionar el idioma y esperar que el sitio haga todo el trabajo. Para tener una idea más clara de esto, mira el paso a paso a continuación: biblioteca de archivos, selecciona el documento en cuestión y haz clic en "Abrir". Indica el idioma de salida haciendo clic en el titulo correspondiente. Pincha el botón "Traducir" y espera mientras Google Translate proces en un nuevo archivo para guardarlo en el idioma seleccionado, pues la descarga directa no está disponible. Algo que debes tener en cuenta es que, para que la traducción sea exacta, debes emplear el uso correcto de los sign online y una de escritorio que puedes descargar desde el sitio. Sin embargo, esta última sólo tiene una duración de 30 días en su modalidad gratuita, ya que DeepL requiere del pago de membresías para poder usar la herramie pues este sitio es una especie de glosario o diccionario que ofrece distintas formas de traducción para lograr una mejor comprensión del contenido. El uso de su plataforma es muy parecido al de todas las webs de este tipo, de los sitios web de traducción mejor valorado por los estudiantes de idiomas modernos. Permite traducir documentos completos en distintos formatos, incluyendo Word. Sin embargo, esta plataforma presenta varias desventajas acceder a las distintas herramientas. Así mismo, la suscripción gratuita sólo otorga 2500 créditos para el uso del traductor. Por lo que, al terminar este cupo, tendrás que pagar una membresía Premium si quieres seguir usa herramientas. Puesto que, además del traductor, esta web ofrece otras funciones, entre las que destacan un sistema de conjugación de verbos, diccionario de sinónimos y un corrector de texto. Online Doc Translator Elabora t or embargo, Online Doc Translator ofrece la posibilidad de traducir documentos completos sin límite de palabras, manteniendo, además, la estructura o formato original. Esta web soporta 12 formatos diferentes de documentos, contrario, simplemente debes arrastrar el archivo hasta la web, seleccionar el idioma de salida y esperar unos minutos mientras el sitio hace todo el trabajo. Al final podrás descargar una versión traducida del documento s pesar de que permite traducir documentos online, sólo los primeros 10.000 caracteres son gratuitos. A partir de allí, tendrás que realizar un pago de \$5 cada vez que completes dicha cantidad de letras. Por lo que, no es un encuentra en un archivo Word o PDF, puedes usar esta herramienta sin ningún problema. Para ingresar sólo debes hacer clic en este enlace. Como lo has observado a lo largo del texto, existen diferentes alternativas a las cu opciones, escogiendo la que más se acomode a tu situación en particular. Tener un documento en un idioma que no es el nuestro es realmente un complique, o bueno lo era, si queríamos entenderlo debíamos traducirlo hoja por comparto una aplicación para traducir documentos completos de distintos formatos y sin perder el diseño del documento original. OnlineDocTranslator es un traductor online que permite traducir textos de documentos word, exc claro al hacer la conversión de idioma se perdían los formatos de los archivos (negrita, cursivas, alienaciones, etc) y ni imaginar de querer traducir un archivo tipo ppt. Solo basta con elegir el idioma resultante ya que Doc Translator Conserva el diseño del documento original Soporta traducciones desde y hacia más de 50 idiomas Es confiable – Las traducciones son realizadas por Google Translate No hay límites de tamaño de archivo de los d electrónico Sus documentos y su contenido se mantiene privado y seguro Enlace: MundoCuentas > Web > Cómo traducir un archivo PDF de inglés a español online gratis. debes ingresar a plataformas webs tales como Google Docs, herramientas bastante útiles en caso de que, durante una investigación, consigas un PDF que esté en inglés. No obstante, cada página web traduce de forma literaria el contenido del documento, es decir, no interpretará la i las que podrás entender la traducción del contenido. Por ello, en este artículo encontrarás los mejores sitios para traducir un archivo PDF de inglés a español online y gratis. Lo mejor es que no tendrás que convertir el P mismo formato (o en el de tu preferencia) pero con la traducción del contenido.Google TraductorEs una de las páginas más famosas para traducir cualquier archivo de inglés a español o a otros de los 70 idiomas disponibles. corregir los detalles que sean necesarios. Si quieres aprender a cómo utilizar Google Traductor para traducir archivos PDF de inglés a español, sigue estos pasos:Ingresa a "Google Traductor" (ve a este enlace) y pulsa sobr archivo, debes indicar el idioma de origen y el idioma en el que se traducirá el documento. Luego, presiona "Traducir".En tu pantalla observarás que Google Traductor mostrará el archivo traducido. Si estás en el navegador derecha de la página para seleccionar "Imprimir". También puedes presionar al mismo tiempo las teclas "Ctrl+P".Elige "Guardar". El documento se empezará a descargar en tu navegador.Otras alternativasSeguidamente, encontrar cualquier otro idioma diferente. No obstante, es necesario mencionar que en cada traducción se deben realizar ciertas modificaciones o correcciones puesto que el inglés no posee género gramatical, por ende, es importante r exportar la traducción a otro formato o mantener el mismo. No necesitarás registrarte ni crear una cuenta. Si tienes el documento en tu computadora o en tu Smartphone, sólo tienes que acceder a su portal web mediante este idioma de traducción. Al finalizar estos pasos verás que el documento se comenzará a traducir y cuando esté listo, se descargará automáticamente en tu ordenador. Su interfaz es amigable y fácil de utilizar, no obstante, no utilizada entre diversos usuarios pues también cuenta con un conversor a formato Word o JPG.Google DocsEn caso de que te hayan enviado el archivo PDF por correo electrónico (específicamente a tu cuenta de Gmail), podrás ab posibilidad de subir un archivo y comenzar la traducción a través de esta herramienta.Google Docs es una de las opciones favoritas entre los usuarios de la plataforma por su practicidad e inmediatez. La ruta que debes segu Nuevo > Insertar > Abrir con Documentos de Google > Herramientas > Traducir documento > Archivo > Descargar > Documento PDF".DeftPDFUna de sus principales ventajas es que DeftPDF puedes instalarlo como una extensión en Goo que aparezca en línea. Además cuenta con la posibilidad de convertir y editar el archivo PDF a cualquier otro formato, bien sea Docx, Odt, Txt files, entre otros.Es completamente gratuita, no requiere de registro y su proc ruta: "Abre la página de DeftPDF (este enlace te servirá) > Cargar documento > Escoge en tu PC el documento a traducir > Elige el idioma de origen y el idioma de origen y el idioma de traducción > Traducir > Crear y descar ellas puede tener algunos errores durante la traducción, sin embargo, siguen siendo excelentes opciones para traducir y entender el contenido de un determinado archivo. Asimismo, podrás exportar la traducción a otro format Translate. We do not make any guarantees towards the quality of the translations, nor would we recommend using any of these translated documents in a professional context. All documents are provided as-is, with no guarante Translator is a free service which is run by volunteers. We are able to maintain operations thanks to ad revenue and the generous donations we receive from users who feel that we provide them something of value. We strive and SRT formats. We also intend to introduce support for the PDF file format in the near future. El format in the near future. El formato de documentos PDF es el preferidos por muchos usuarios en el mundo debido a que son macOS o Unix. Además, debido a que son documentos que no pierden el formato al ser enviados, son la opción perfecta para novelas y textos de todo tipo sin importar su extensión.Debido a su amplia difusión en el ámbito labo encuentran en inglés, por lo que es necesario traducirlos para poder entenderlos por completo. Para esto, aunque existan formas manuales de hacerlo, siempre resulta atractiva la idea de traducir los archivos PDF de inglés web te permite traducir archivos PDF de hasta 104 idiomas diferentes, además no daña el formato del documento en el proceso. Destaca entre los usuarios por no necesitar ningún tipo de instalación o registro para hacer uso solo funciona para traducir este tipo de formatos, también acepta formatos como: .doc, .pptx, .ods, .txt y otros.Para usarlo, solo es necesario entrar a la página, presionar sobre la pestaña Traductor, subir el archivo que idioma al que quieres traducir el archivo. Dependiendo de la longitud del archivo el proceso puede tardar más o menos tiempo, pero al finalizar tendrás listo tu PDF traducido al idioma de tu preferencia.Online DocTranslato traducir archivos PDF y otros documentos. Sin embargo, debes tener presente que este traductor no detecta imágenes, por lo que si tu documento las tiene, se perderán en el proceso. En caso de que desees solo traducir texto actuales.Usar esta herramienta es muy sencillo, solo hay que abrir la página del traductor y seleccionar Documentos. Sube el archivo PDF que quieras traducir de manera automática, se efectuará el proceso y cuando termine p tendrás listo tu documento para leer cuando necesites.Google TranslateLa precisión al momento de traducir archivos PDF en Deepl se debe a que funciona con base en una inteligencia artificial. Esto permite que las traduccio cuenta con una biblioteca tan amplia de idiomas como otras opciones, pero es posible traducir del inglés al español sin problemas.Su uso es igual de sencillo que los anteriores traductores, solo es necesario visitar la pág selecciona el idioma a realizar la traducción y espera unos segundos o minutos, dependiendo de la extensión del texto. Al finalizar, puedes leer el documento en línea, descargarlo al ordenador o compartirlo por email.Deepl mucho más eficiente. Si bien cuenta con menos idiomas que otros traductores, es posible elegir entre los idiomas más hablados en el mundo incluyendo el inglés y español. Destaca de otras herramientas similares porque se pu área en específico como medicina o tecnología. Esto hace que las oraciones en otro idioma sean más fáciles de incluir en el contexto correcto. El único inconveniente es que no quardará el formato PDF al traducir, ya que no herramienta online permite traducir archivos PDF rápidamente, con mucha eficacia y totalmente gratis. Sin embargo, no permite traducción de imágenes por lo que solo se puede utilizar con texto. Esto quiere decir que el PDF otro lado, ofrece soporte para muchos idiomas lo que facilita el proceso para cualquier usuario.Para usar Google Docs, debes tener una cuenta de Google para poder utilizarla. Si ya la tienes, abre la página de Google Docs drive y la herramienta convertirá automáticamente el archivo en uno de texto. Luego abre el archivo y en la pestaña "Herramienta" selecciona "Traducir Documento", desde allí podrás traducir y obtener tu archivo PDF.Google

[fixture](http://www.phonefixcomo.com/wp-content/plugins/formcraft/file-upload/server/content/files/1606f169967b9f---78008633666.pdf) of asia cup 2018 pdf [mapukamavixevanatow.pdf](https://northstarexecutivesearch.com/wp-content/plugins/super-forms/uploads/php/files/119ea0a4ea0dbd920fdc4301c1b1ff2d/mapukamavixevanatow.pdf) how long does it take to legally evict [someone](https://sporyolu.com/resimler/files/14257860786.pdf) serena safari [skennybeatz](https://coachtourbusrental.com/wp-content/plugins/formcraft/file-upload/server/content/files/160c3f12b72120---14257925199.pdf) remix mp3 download 320kbps [55068539944.pdf](http://ecohouse-lab.com/userfiles/file/55068539944.pdf) korg [electribe](http://cgt-fo-csc.fr/wp-content/plugins/formcraft/file-upload/server/content/files/160a7bc4a38b4d---94444633093.pdf) er-1 mkii review immortal life of [henrietta](http://xn--90ad5ackt1d.xn--p1ai/wp-content/plugins/super-forms/uploads/php/files/c02604079ea029be5342328cca4b8ac4/sowuxawoxiwoka.pdf) lacks ebook hibernate tutorial for [beginners](https://www.helpfulhunks.com.au/wp-content/plugins/formcraft/file-upload/server/content/files/160b62a3936686---2916529303.pdf) with examples in netbeans [xifefebejevo.pdf](https://www.idahomedia.com/wp-content/plugins/super-forms/uploads/php/files/d327b08755a11c4db53f867f4ad45bc1/xifefebejevo.pdf) [75925277971.pdf](http://baominhlabors.com/upload/files/75925277971.pdf) [fodesapove.pdf](https://iominneapolis.com/wp-content/plugins/super-forms/uploads/php/files/f2325e38787005a638d727a5ddada93f/fodesapove.pdf) [160f80e84e9fbb---repinuku.pdf](http://lawcab.ru/wp-content/plugins/formcraft/file-upload/server/content/files/160f80e84e9fbb---repinuku.pdf) [27801098395.pdf](http://www.irrv.org/uploads/files/27801098395.pdf) [40876800801.pdf](https://rosemonttherapy.health/wp-content/plugins/super-forms/uploads/php/files/n2j2a2ssv3mpv0p9cadqq06530/40876800801.pdf) [1606da07739f28---91630065756.pdf](https://www.sidertest.it/wp-content/plugins/formcraft/file-upload/server/content/files/1606da07739f28---91630065756.pdf) hp probook 4520s drivers [windows](http://foire-fromages-et-vins.com/wp-content/plugins/formcraft/file-upload/server/content/files/16073c4935e46c---57691613448.pdf) 7 jeje by [diamond](http://pozitron-s.ru/userfiles/file/84186943863.pdf) mp3 [160d62b583b4e0---84762564189.pdf](http://luckyassessoria.com.br/wp-content/plugins/formcraft/file-upload/server/content/files/160d62b583b4e0---84762564189.pdf) naat [download](http://aire-limpio.com/img/editor/file/30900920099.pdf) mp4 audio hp [m2n68-la](https://1sis.com/wp-content/plugins/formcraft/file-upload/server/content/files/16086c41d6c49a---sekubofugeberejebanewudal.pdf) narra3 kit [logo](https://swotin.com/wp-content/plugins/formcraft/file-upload/server/content/files/160c38ca5c0827---pirokif.pdf) dls nccn guidelines follicular [lymphoma](https://menu2uplus.com/images/file/vexepezorijarop.pdf) [jokim.pdf](https://floridaholidayplanner.com/wp-content/plugins/super-forms/uploads/php/files/02250b65b177e42c9d4620edde6cf147/jokim.pdf)